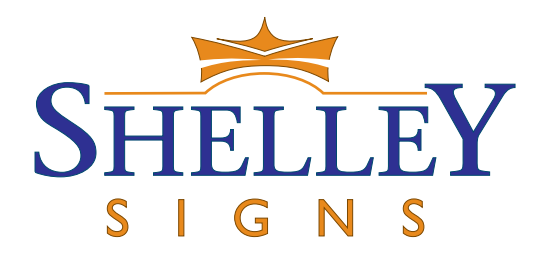

# **Maps - Styles & Options**

Maps can play an important part on an Interpretation Panel - they need to be simple enough to be both easily understood and memorable. With so many styles available this leaflet introduces our most common approaches.

With artwork created in-house, clients normally provide us with outline details and highlight key features to be included. These details can be very rough as Google Earth can be a very useful source of information. We will produce a 1st draft for comment and then work with you to finalise the detail.

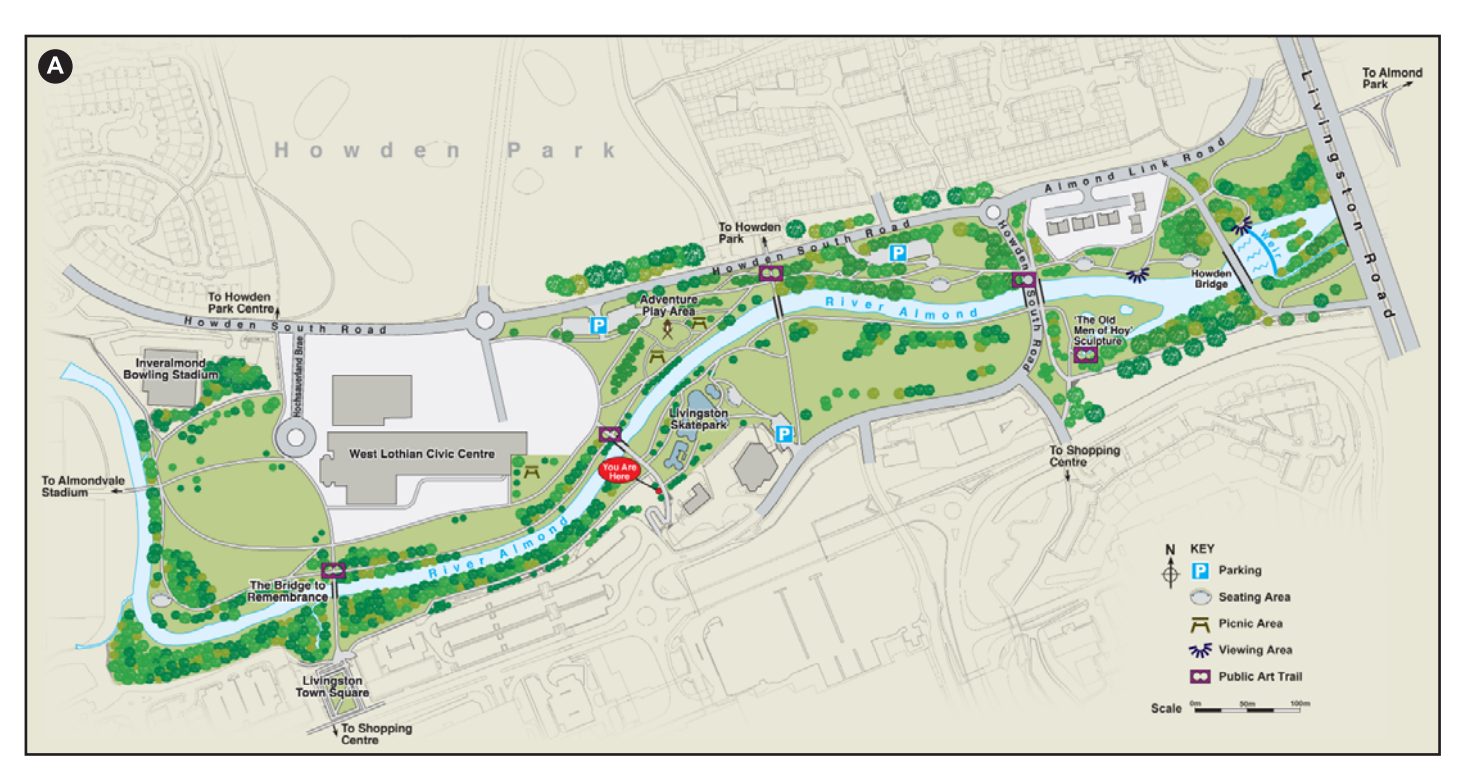

#### A. Detailed Park Plan.

This computer generated map highlights the key features within a Park while also putting the urban area into context. This is our most popular style of map and cost effective to design.

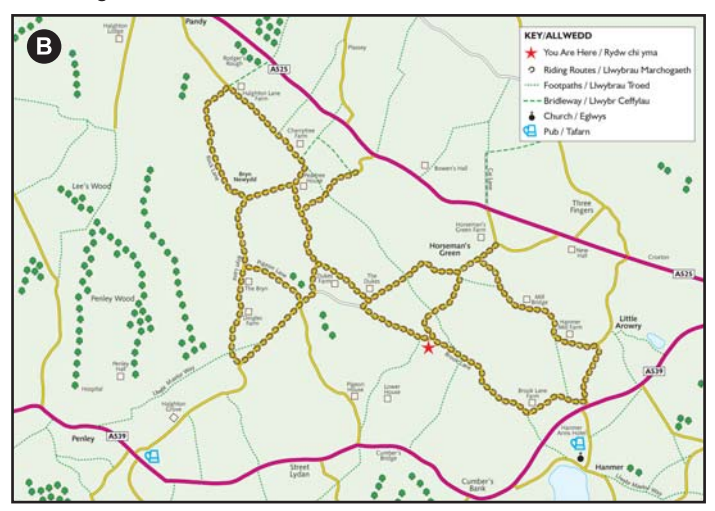

#### **B. Footpaths & Bridleways.**

This large scale map, with most of the detail removed, is an effective way to provide an introduction to rights of way in an area. This overview style of map would normally be supported by leaflets providing greater detail for each route.

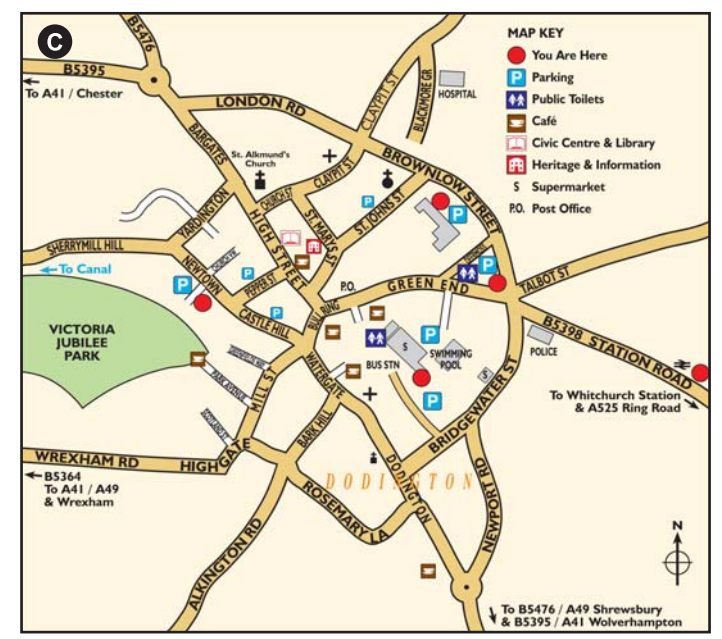

## C. Town Map.

A very conventional style of map highlighting the main streets and features of interest. A simple design that visitors can easily understand and remember.

#### D. Bird's Eye View Style.

This artist created watercolour style map provides a striking & attractive overview of an area. This style of map can cover a either a large area or a more compact view.

### F. Artistic Town Map.

# A beautiful way to capture the interest of a Town while providing a simple over view map. Artwork is created by our artist from your roughs, Google Maps and any aerial photography you may have.

## E. Park Overview Map. This example of a bird's eye view style map is of a defined park area. This style works well as a simple introduction to an area.

Many of these map style will require a licence from OS. Clients normally arrange these themselves or have access to appropriate licences through their Local Authorities.

Cameron October 1879